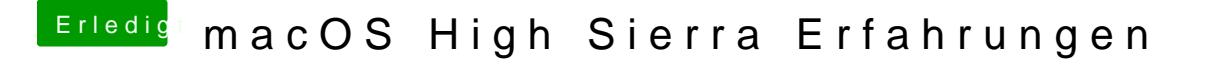

Beitrag von Barth1998 vom 23. Juli 2017, 09:29

Guten Morgen zusammen

habe jetzt neuen USB Stick erstellt wenn ich aber clover in Efi insta immer der Fehler im Screenshot.